## FORMATION SAPHIRE

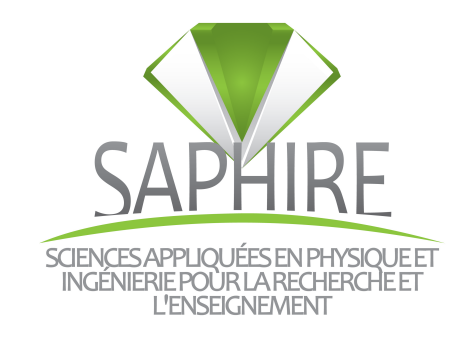

# MODULE 233 Traitement de l'énergie

Un cours de :

Javier , Bertrant REVOL

Rédigé et amélioré par :

Nicolas ATIENZA, Pierre-Antoine COMBY, Gaël PONGNOT

Version du 5 juin 2018

écolenormale supérieure paris-saclay-

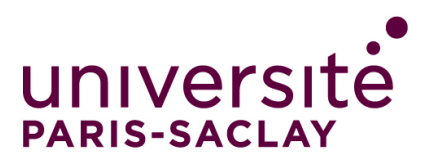

ii

## Table des matières

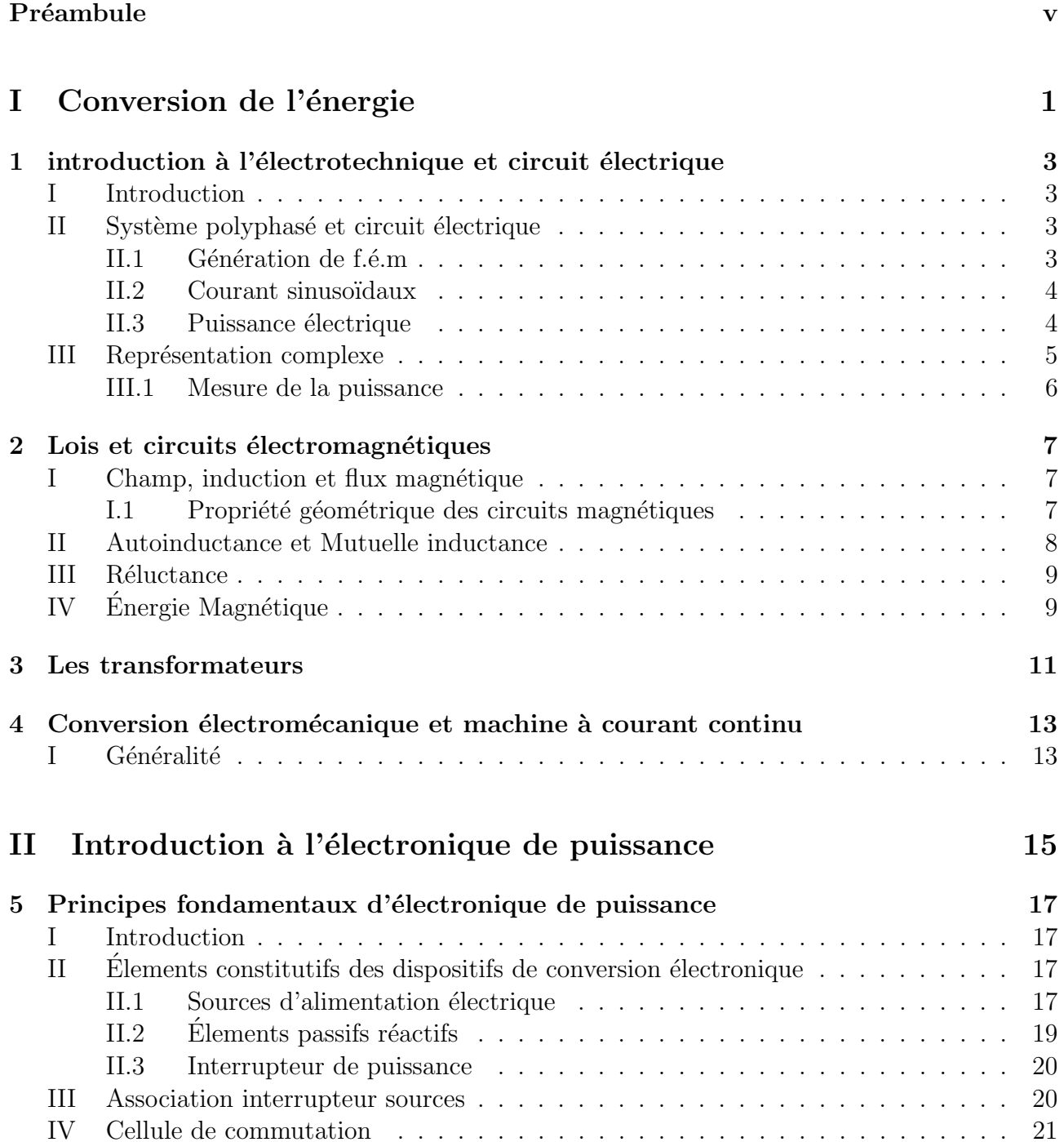

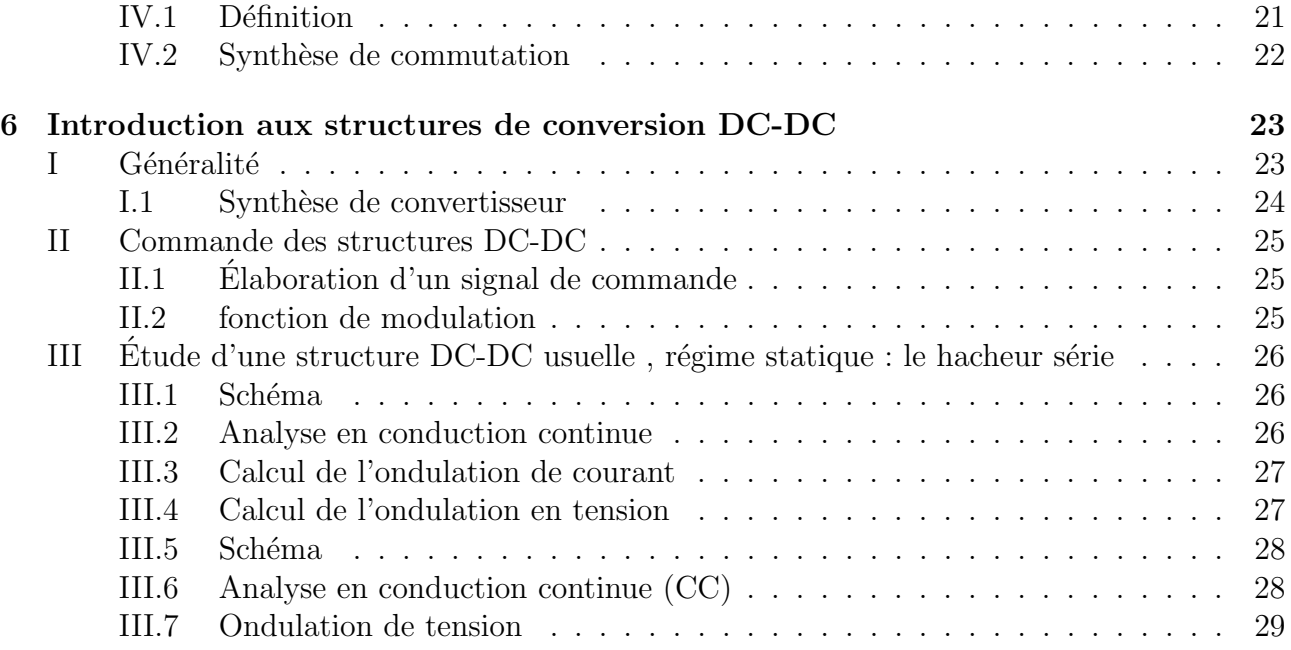

## <span id="page-4-0"></span>Préambule

Évaluation

# <span id="page-6-0"></span>Première partie Conversion de l'énergie

## <span id="page-8-0"></span>introduction à l'électrotechnique et circuit électrique

#### <span id="page-8-1"></span>Introduction  $\mathbf{I}$

un peu, beaucoup, trop de blabla.

#### <span id="page-8-2"></span>Système polyphasé et circuit électrique  $\mathbf{H}$

- <span id="page-8-3"></span> $II.1$ Génération de f.é.m
- a) Cas du monophasé

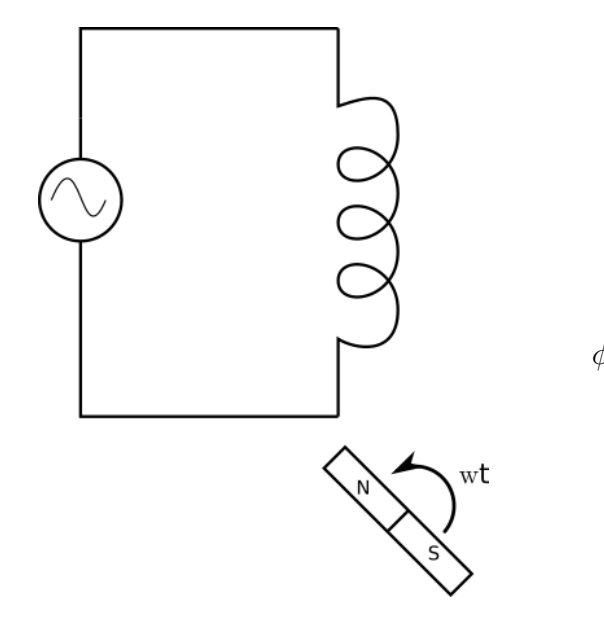

$$
e = -\frac{d\phi}{dt}
$$
  

$$
\phi \text{ est le flux total } \phi = \varphi * N_s \text{pire}
$$

#### b) Cas du triphasé

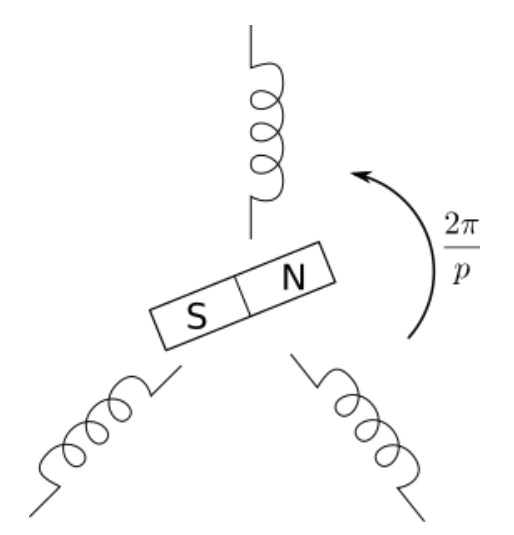

$$
e_i = E_m \cos(\omega t - (i - 1)\frac{2\pi}{q})
$$

avec  $q = 3$  on a le cas triphasé, étudié dans la suite du cours

### <span id="page-9-0"></span>II.2 Courant sinusoïdaux

#### <span id="page-9-1"></span>II.3 Puissance électrique

Il existes plusieurs puissances electriques calculables dans un système. Chacune à un sens physique propre et elles sont évidement liées entre elles.

#### a) Puissance instantanée

La plus simple et intuitive :

$$
P(t) = V(t) * I(t)
$$

donc dans le cas d'un système en courant alternatif :

$$
V(t) = V_{max} * cos(\omega t) \quad I(t) = I_{max} * cos(\omega t + \phi)
$$

Alors la puissance instantanée devient :

$$
P(t) = \frac{V_{max} * I_{max}}{2} (cos(2 * \omega t - \phi) + cos(\phi))
$$

#### b) Puissance active

Uniquement valable en alternatif, elle ne dépend pas du temps car elle se base sur les valeurs efficaces de V et I. Elle n'est pas vraiment utilisée dans les relations qui suivront mais elle peut être utile. A savoir de toute façon :

$$
V_{eff} = \frac{V_{max}}{\sqrt{2}} \quad I_{eff} = \frac{I_{max}}{\sqrt{2}}
$$

Puis :

$$
P = V_{eff} * I_{eff} * cos(\phi)
$$

#### III. REPRÉSENTATION COMPLEXE  $5$

#### c) Puissance apparente et réactive

$$
S = V_{eff} * I_{eff}
$$

$$
S = V_{eff} * I_{eff} * sin(\phi)
$$

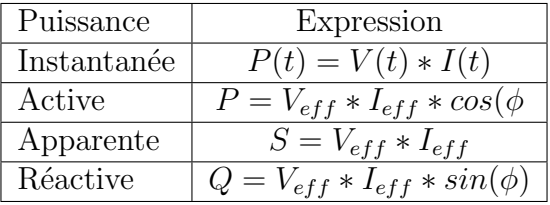

On relie les trois principales puissances  $(P, S \text{ et } Q)$  par :

$$
S^2 = P^2 + Q^2
$$

Dans le cas d'un système comportant plusieurs éléments consomants de la puissance, on utilise le théorem de boucherot :

Boucherot : La puissance réactive (resp. active) consomée par un réseau est la somme des puissances réactives (resp. actives) consomées par ses éléments.

#### d) Puissance en triphasé

Si on calcule la puissance instantanée du système triphasée comme la somme des puissances instantanée dans chacunes de ses phases, on trouve :

$$
P(t) = \frac{3 * V_m * I_m}{2} * cos(\phi) = 3 * V_{eff} * I_{eff} * cos(\phi)
$$

La puissance ne dépend donc pas du temps mais du nombre de phase (le 3 provient du nombre de phase). On peut donc augmenter le nombre de phase et garder la même puissance en réduisant le courant (ce qui est intéréssant pour limiter les pertes)

### <span id="page-10-0"></span>III Représentation complexe

On prend généralement une des grandeur comme origine de phases. On passes les grandeurs complexes en forme exponentielle :

$$
\underline{V} = Ve^{j(\omega t)} \quad \underline{I} = I e^{j(\omega t + \phi)}
$$

On déduit ensuite l'agencement des vecteurs le uns par rapport aux autres via les relations.Par exemple pour une inductance :  $v = L\frac{di}{dt}$  se traduit par un angle de  $\frac{\pi}{2}$  entre v et i  $(i = \frac{V}{L*})$  $\frac{V}{L*\omega}*cos(\omega t-\frac{\pi}{2})$  $\frac{\pi}{2})$ 

[A CLARIFIER]

 $6\,CHAPITRE\,1.\,\, INTRODUCTION\,\AA\,\,L'\'{E}LECTROTECHNIQUE\,ET\,CIRCUIT\,\acute{E}LECTRIQUE$ 

#### <span id="page-11-0"></span> $III.1$ Mesure de la puissance

Dans le cas monophasé, on utilise un Wattmètre (facile). Dans le cas triphasé, on peut n'utiliser que 2 Wattmètre et se servire des relation des tensions composées :

[A CLARIFIER]

## <span id="page-12-0"></span>Lois et circuits électromagnétiques

### <span id="page-12-1"></span>I Champ, induction et flux magnétique

- $B =$ Champ d'induction magnétique
- $-$  H=Champ magnétique
- $\mu_0$ =permitivité diéléctrique du vide (4 \*  $\pi * 10^{-7}kgmA^{-2}s^{-2}$ )
- $\mu_r$ =permitivité diéléctrique du matériau.

Relation Théorème d'ampère :

$$
\oint \overrightarrow{H} * \overrightarrow{dl} = \sum I_{enlaces}
$$

Lien entre B et H dans l'air :  $B = \mu_0 * H$ . Lien entre B et H dans un matériau :  $B = \mu_0 * \mu_r * H$ 

#### <span id="page-12-2"></span>I.1 Propriété géométrique des circuits magnétiques

#### a) concentration de flux

On définit le flux  $\phi = B * S$  donc en jouant sur la surface S on peut augmenter le flux. Donc pour toit point A et C du circuit (sous l'hypothese de perte nulle) :

$$
B_A * S_A = B_C * S_C \iff B_C = \frac{S_C}{S_A} * B_A
$$

#### b) Séparation des milieux

Par analogie avec l'optique (ba ouaip c'est dans ondes éléctromagnétiques aussi ya pas de raison) :

$$
H_1 \sin(\alpha_1) = H_2 \sin(\alpha_2)
$$

### <span id="page-13-0"></span>II Autoinductance et Mutuelle inductance

#### a) Auto-inductance

Dans une bobine, chaque spire parcourue par un courant crée un flux. Par conséquent, chaque spire est traversée par le flux des autres spires. Ce flux cans ces spires créent une force ´el´ectromotrices qui s'oppose aux variations du courant (lissage du courant par une inductance).  $On \ \grave{a}$ :

Théorem d'ampère :

$$
H * l = N * I \quad , \quad B = \mu_0 \mu_r * H \quad , \quad \Phi = N * B * S \implies \Phi = \frac{N^2 * \mu_0 \mu_r}{l} * I
$$

On définit donc  $L = \frac{N^2 * \mu_0 \mu_r}{l}$  $\frac{\mu_0\mu_r}{l}$  comme l'auto inductance de la bobine.

#### b) Mutuelle inductance

Si deux bobines sont placées sur le même circuit magnétique, elles vont agir l'une sur l'autre a travers le flux. On définit la mutuelle inductance M en étudiant le circuit avec le théorème de superposition (courant dans les bobines tour à tour nul et addition des résultats). On trouve :

$$
M = \frac{N_1 N_2 \mu_0 \mu_r * S}{l}
$$

Hypothèse : On suppose  $S$  (section du circuit et du bobinage) constante.

On peut également définir M à partir des auto-inductances :  $M = \sqrt(L_1L_2)$ 

### <span id="page-14-2"></span><span id="page-14-0"></span>III Réluctance

FIGURE 2.1 – Schéma electrique equivalent

La réluctance est une analogie de la résistance pour les circuits magnétiques. Comme présentée sur la figure [2.1,](#page-14-2) on peut construire un schéma electrique équivalent ou le  $N * I$  deviennent des sources de tension et les parties de matériaux possedent deviennent des résistances. On calcule les réluctances par :

$$
R = \frac{l}{\mu_0 \mu_r * S}
$$

On peut ensuite utiliser la Relation d'Opkinson :

$$
N * I = R * \phi
$$

## <span id="page-14-1"></span>IV Énergie Magnétique

$$
W_M = \frac{VHB}{2} = \frac{B^2}{2\mu_0} = \frac{1}{2}Li^2 = \frac{1}{2}i\phi
$$

## <span id="page-16-0"></span>Les transformateurs

## <span id="page-18-0"></span>Conversion électromécanique et machine à courant continu

### <span id="page-18-1"></span>I Généralité

Le lien entre mécanique et Électrique se fait via le premier principe de la thermodynamique :

$$
dU = \delta W_e - \delta W_m * \delta Q
$$
  
= Ri<sup>2</sup>dt +  $\frac{d\phi}{dt}$ idt -  $\Gamma_{ch}\Omega dt - \delta Q$ 

De plus le PFD donne :

$$
J\frac{\mathrm{d}\Omega}{\mathrm{d}t} = \Gamma_{em} - \Gamma_c h
$$

Donc :

$$
dU = R\dot{t}^2 d\theta + \frac{d\phi}{dt} i dt + J\Omega \frac{d\Omega}{dt} dt - \Gamma_{em}\Omega dt - \delta Q \qquad \qquad = \underline{i d\phi + J\omega d\omega - \Gamma_{em} d\theta}_{dE_{mag}}
$$

On obtient la différentielle totale exacte de l'énergie magnétique :

$$
\begin{cases}\ni = \frac{\partial U_{mag}}{\partial \phi} \\
\boxed{\Gamma_{em} = -\frac{\partial U_{mag}}{\partial \theta}}\n\end{cases} (*)
$$

Dans une machine électrique

 ${\bf 14} CHAPITRE\ 4.\ \ CONVERSION\ \acute{E}LECTROM \acute{E} CANI QUE\ ET\ MACHINE\ \grave{A}\ COURANT\ CONTINU\\$ 

## Deuxième partie

## <span id="page-20-0"></span>Introduction à l'électronique de puissance

## <span id="page-22-0"></span>Principes fondamentaux d'électronique de puissance

### <span id="page-22-1"></span>I Introduction

But adapter les tensions, les courants ( mettre en forme, modifier les amplitudes) pour gérer les transferts de puissances.

Moyens associer une source d'alimentation à une charge (ou une autre source) à l'aide d'interrupteur de puissance (semi-conducteurs utilisé en commutation). On cherche à maximiser le rendement, or du domaine de l'électronique linéaire.

Il existe 4 mode de conversion selon la nature temporelles des sources et des charges :

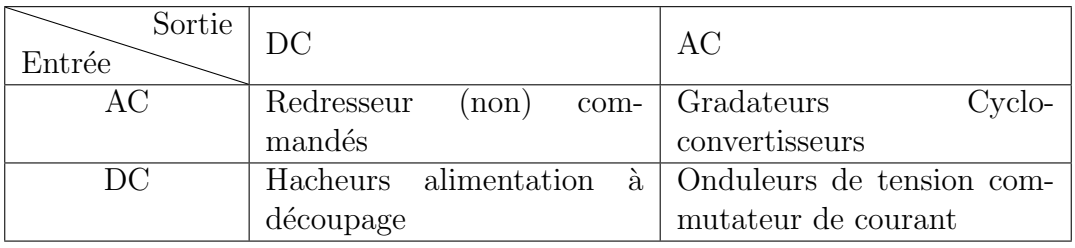

## <span id="page-22-2"></span>II Élements constitutifs des dispositifs de conversion électronique

- $-$  Sources d'alimentation électrique
- $\overline{\phantom{a}}$  Charge électriques
- Convertisseur
	- $\overline{\phantom{a}}$  Eléments passifs
	- interrupteurs de puissance

### <span id="page-22-3"></span>II.1 Sources d'alimentation électrique

Il existe théoriquement 2 type de sources :

- source de tension
- source de courant

pour deux régimes de fonctionnement

- $-$  régime statique
- $-$  régime dynamique/ instantanée.

#### a) Régime statique

#### source de tension

Elle impose la tension quelque soit le courant et on a

$$
\lim_{f \to 0} \left| \frac{\delta V}{V_0} \right| < < \lim_{f \to 0} \left| \frac{\delta I}{I_0} \right|
$$

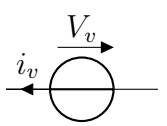

 $V_{v}$ 

#### Source de courant

Elle impose le courant quelque soit la tension à ses bornes à puissance limitée et on a  $i_v$ 

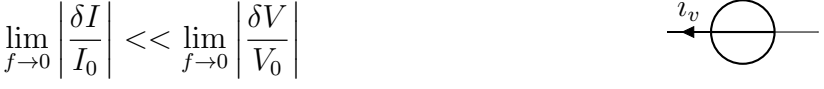

#### Source instantanées

#### de tension

dipôle capable de limiter les variations de tension en présence de variation instantanée de courant.

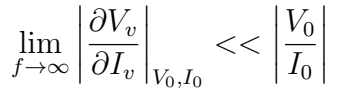

#### De courant

dipôle capable de limiter les variations de tension en présence de variation instantanée de courant.

$$
\lim_{f \to \infty} \left| \frac{\partial V_v}{\partial I_v} \right|_{V_0, I_0} < < \left| \frac{V_0}{I_0} \right|
$$

Remarque Toutes les sources "réelles" sont limitées en puissance.

#### b) Règle d'association

#### Pour une source de tension

- jamais en court-circuit
- $-$  peut être ouverte

#### Pour une source de courant

- jamais ouverte
- $-$  peux être court-circuitée

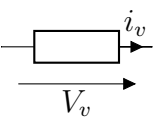

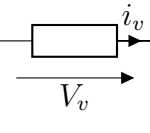

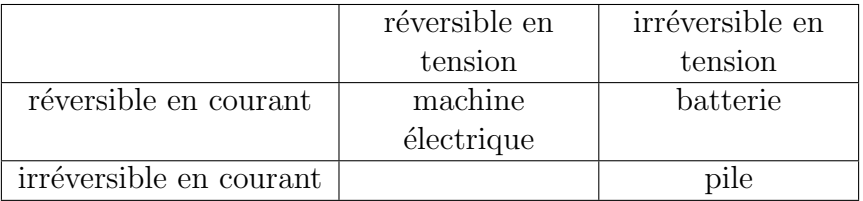

#### Exemple de sources Statique selon leur réversibilité

### <span id="page-24-0"></span>II.2 Elements passifs réactifs

on ne considère pas les résistances qui ne font que dissiper de l'énergie.

#### fonction possible

- Stockage ( L,C)
- filtrage  $(L,C)$
- résonnance  $(L,C)$
- isolation galvanique  $(T,L)$  couplées)

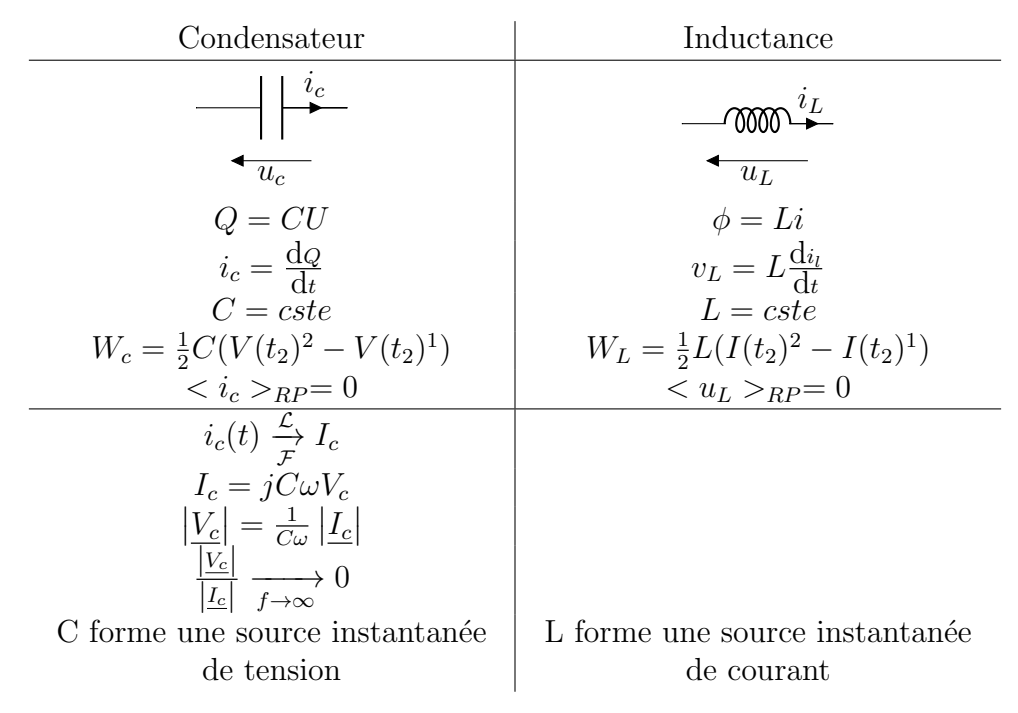

Les élements statique permettent d'améliorer le comportement dynamique des sources statiques :

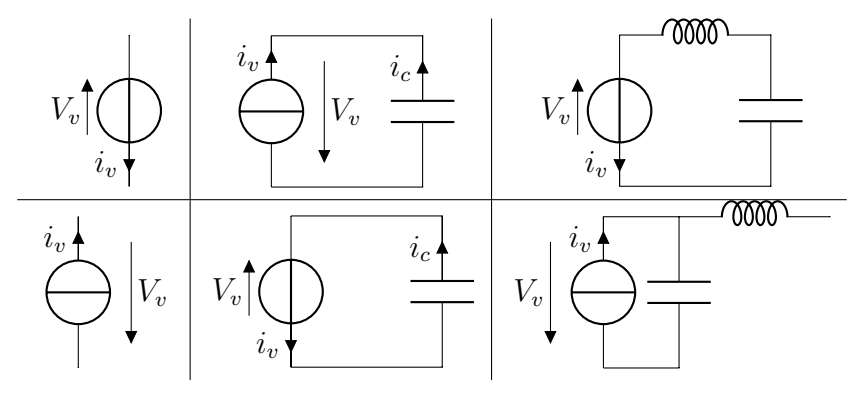

#### <span id="page-25-0"></span>II.3 Interrupteur de puissance

#### a) Caractéristique statiques

On utilise des semi-conducteurs en commutation ( $\neq$  linéaire) Ils ne possède alors que deux  $\acute{e}t$ ats.

| $x \xrightarrow{i_k}$ | 1. passant, fermé $i_k \neq 0, v_k = 0$       |
|-----------------------|-----------------------------------------------|
| $v_k$                 | 2. bloodstream, ouvert, $i_k = 0, v_k \neq 0$ |

tracé caractéristique statique = représentation dans le plan  $v_k$ ,  $i_k$  de l'état de l'interrupteur.

#### b) Mode de commutation

Commutation (changement d'état) = passage d'un segment à un autre. Il existe deux modes de commutation :

- 1. Le changement d'état est imposé par une modification d'un signal de commande appliué sur des électrodes spécifiques : commutation commandée/forcée.
- 2. Une modification de  $i_k, v_k$  impose le changement d'état : commutation naturelle/spontanée.

hypothèse un interrupteur à semi conducteur de puissance ne peut jamais produire de l'énergie électrique. Physiquement il ne peux fournir de l'énergie que sous forme de chaleur.

$$
W_{k,t_{com}} = \int_{t_{com}} v_k i_k dt \ge 0
$$

voler la figure à nicolas.

#### c) Exemple de fonction de commutation associé à des technologies

diode , transistor IGBT, mosfet à chaque fois, caractéristique statique, symbole, convention fléchage Le transistor IGBT fonctionnetn aux alentour de 10kHz

### <span id="page-25-1"></span>III Association interrupteur sources

#### un interrupteur

- ne doit jamais court-circuiter une source de tension
- peux ouvrir une source de tension
- ne doit jamais ouvrir une source de courant
- peux court-circuiter une source de courant

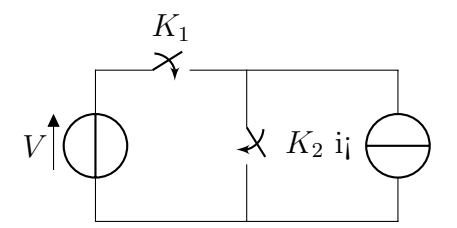

Figure 5.6 – Association d'une source de tension et d'une source de courant

Exemple Les deux interrupteurs fonctionnent en opposition pour respecter les règles d'associations.

C'est la structure de base d'association de source !

On note  $t_1$  et  $t_2$  le temps de conduction de  $K_1$  et  $K_2$ , et  $T = t_1 + t_2$ . Alors la puissance transmise est :

$$
P = \int_0^{t_1} v(t)i(t)dt
$$

#### Pour aller plus loin

 $v = E = cste > 0$  et  $i = I = cste > 0$  alors

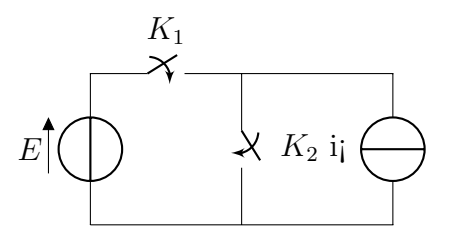

Figure 5.7 – Association d'une source de tension et d'une source de courant

### <span id="page-26-0"></span>IV Cellule de commutation

### <span id="page-26-1"></span>IV.1 Définition

- brique essentielle et présente dans toutes les structures de puissances
- $\overline{\phantom{a}}$  association de 2 interrupteur en série sur une source de tension.
- au point milieu des 2 interrupteur on impose le courant (source de courant)

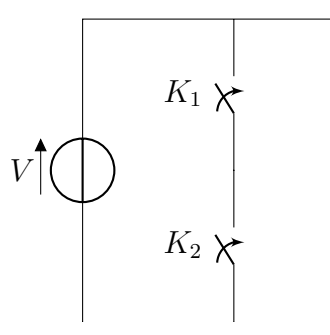

Schéma et Convention On a  $v_{K_1} + v_{K_2} = v$ ,  $\forall$ tet  $i_{k_1} - i_{k_2} = i_{cell}$ ,  $\forall t$ .

L'état de la cellule de commutation peut être observé par les variations de  $v_{cell}$ 

exemple  $V > 0, i > 0 \implies i_{cell} > 0$ 

la commutation a lieu avec des pertes (interaction courant tension) plusieurs figure à récupérer

#### <span id="page-27-0"></span>IV.2 Synthèse de commutation

On observe  $\begin{cases} \frac{dV_{cell}}{dt} \end{cases}$  $\overline{\mathrm{d}t}$  $sgn(i_{cell})$ Pour les structures DC-DC on a  $V > 0$ :

cas  $V > 0$   $\frac{dV_{cell}}{dt}$  $\frac{V_{cell}}{\mathrm{d}t} > 0$  on a amorçage de  $K_1$  , blocage de  $K_2$ 

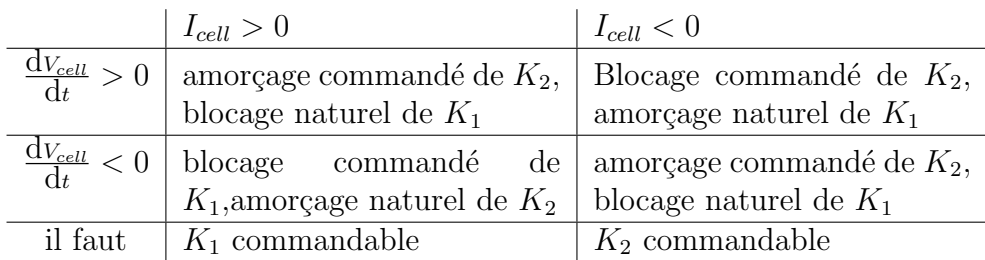

## <span id="page-28-0"></span>Introduction aux structures de conversion DC-DC

### <span id="page-28-1"></span>I Généralité

Il existe deux grandes familles de structures selon la nature "électrique" des sources et des charges.

#### • Structure à transfert direct d'énergie

On associe deux "sources" de nature différentes (source de tension et de courant ou l'inverse).

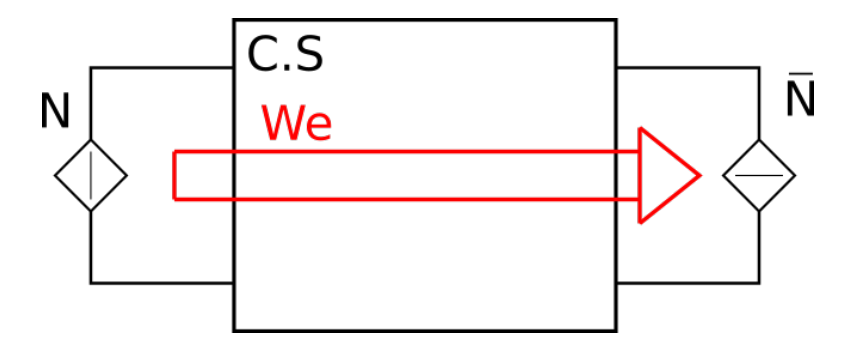

FIGURE  $6.1$  – Convertisseur statique à transfert d'énergie direct

#### • Structure à transfert indirect d'énergie

On associe deux "sources" de même natures. L'énergie de la première "source" est stockée dans un élément de stockage puis destockée dans la deuxième "source".

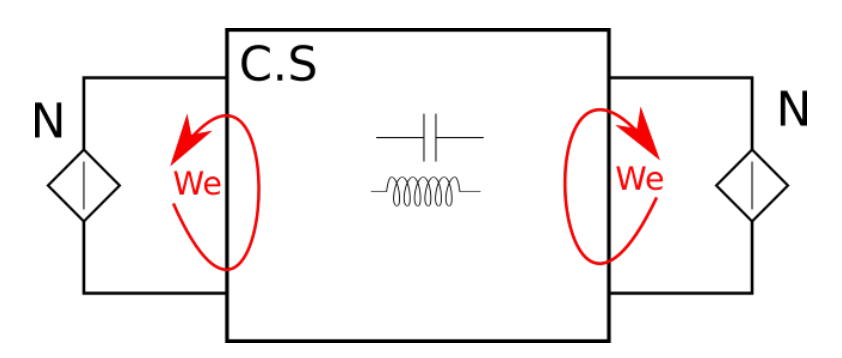

FIGURE  $6.2$  – Convertisseur statique à transfert d'énergie indirect

### <span id="page-29-0"></span>I.1 Synthèse de convertisseur

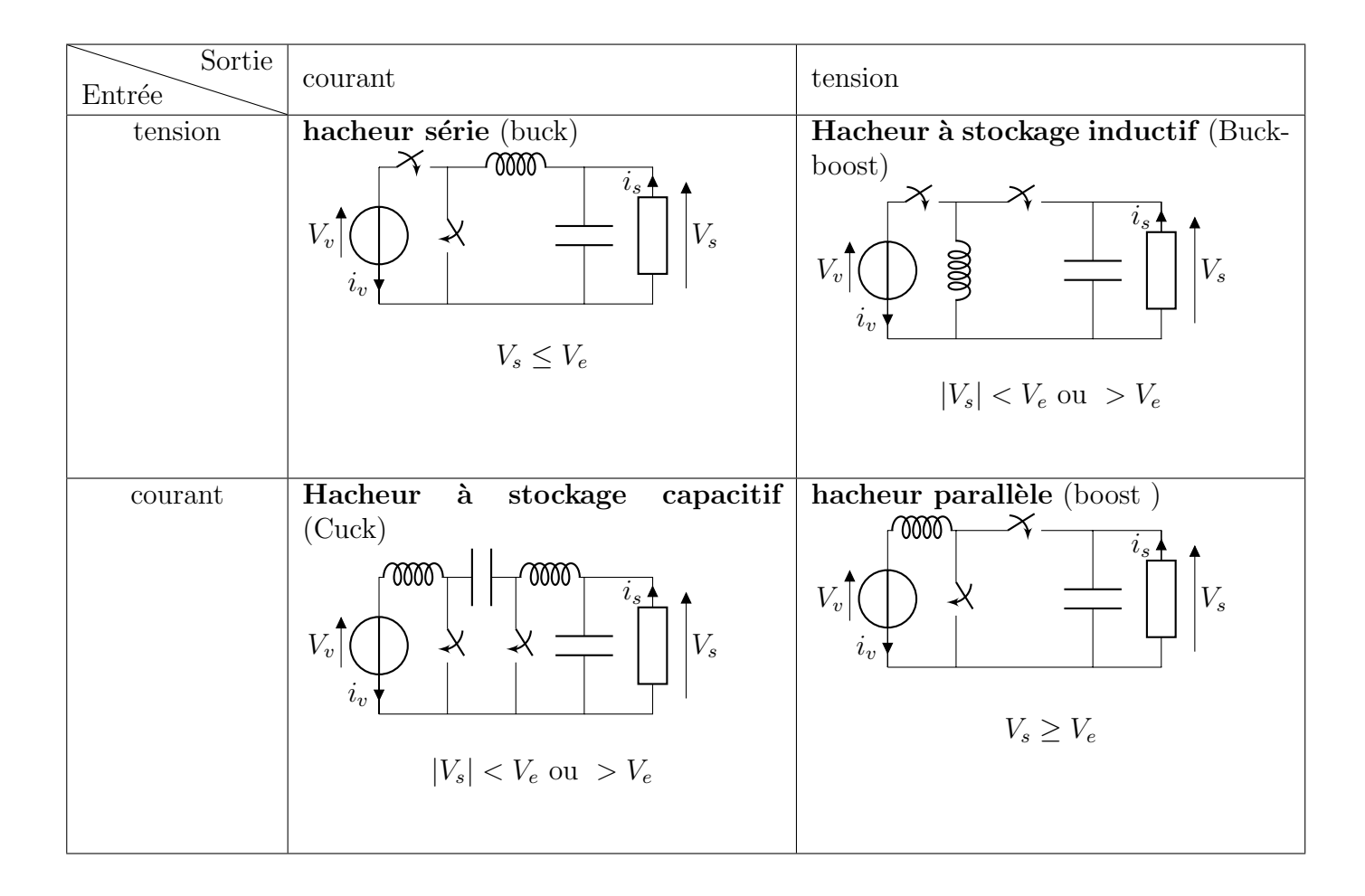

#### Remarque :

Si la cellule de commutation est non réversible en courant ( association transistor+diode), il existe deux mode de fonctionnement (mode de conduction) :

- Conduction continue (CC)
- Conduction discontinue (CD)

### <span id="page-30-0"></span>II Commande des structures DC-DC

### <span id="page-30-1"></span>II.1 Elaboration d'un signal de commande

Deux types de composants sont utilisés : les MOSFET et les IGBT.

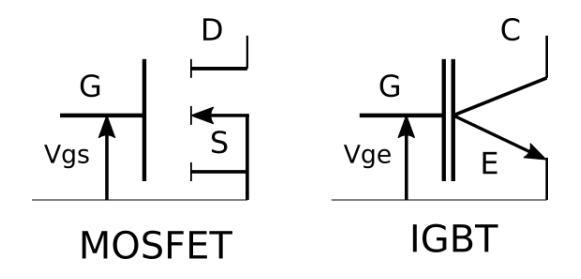

FIGURE  $6.3$  – Schéma des composants utilisés

Pour commander ces composants, on doit régler le temps de conduction et la fréquence de chargement d'état (Fréquence de découpage)

On utilise deux signaux :

signal modulant gère le temps de conduction proportionnel à la période ( $\equiv$  rapport cyclique)

signal porteur gère la fréquence de découpage

#### <span id="page-30-2"></span>II.2 fonction de modulation

Soit  $f_m$  une variable "binaire" permettant de définir la loi de commande ( ie état de la cellule de commutation)

$$
f_m = \begin{cases} 1 \implies v_{cell} = v \\ 0 \implies v_{cell} = 0 \end{cases}
$$

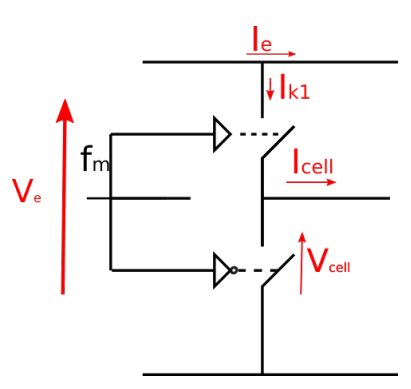

FIGURE  $6.4$  – Schéma d'une cellule de commutation

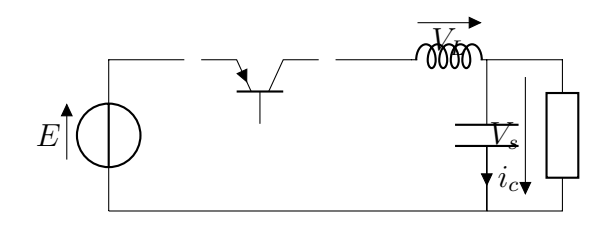

### <span id="page-31-0"></span>III Étude d'une structure DC-DC usuelle, régime statique : le hacheur série

#### <span id="page-31-1"></span>III.1 Schéma

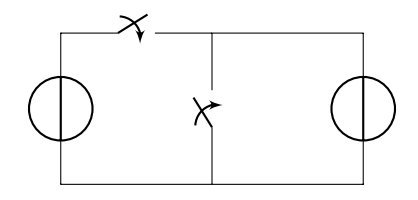

Schéma avec diode et transistor

On s'impose  $F_{dec}$  et on pourrais supposer que  $V_s \simeq Cste$ , mais on pose plutot :

$$
v_s = V_s + \Delta V_s
$$
 et on veux  $\frac{\Delta V_s}{V_s} \le qq\%$ 

La cellule de filtrage permet de limiter les variation de courant (L) limiter les variations de tension aux bornes de R (C)

C est correctement choisi pour pouvoir négliger  $\Delta V_s$ 

Remarque : la cellule de commutation n'est pas réversible en courant. 2 modes de conductions sont à analyser.

#### <span id="page-31-2"></span>III.2 Analyse en conduction continue

Conduction continue =  $_{cell} > 0$  Schéma + schéma hacheur série IGBT complété.

Pour  $t \in [0, \alpha T_{dec}], f_m = 1$  le transistor est passant, la diode est bloquée.  $E = \mu_t + L \frac{di_{cell}}{dt}$  $\frac{d_1}{dt} + v_s$ et  $i_{cell} = C \frac{dv_s}{dt}$  $\frac{d v_s}{d t} + \frac{v_s}{R}$ 

R Pour  $t \in [\alpha T_{dec}, T_{dec}], f_m = 0$  le transistor est bloqué, la diode est passante.  $-v_D = \frac{\mathrm{d}}{\mathrm{d}t}$  $\frac{\mathrm{d}}{\mathrm{d}i_{cell}}t + v_s \,\, i_{cell} = C \frac{\mathrm{d}v_s}{\mathrm{d}t}$  $\frac{d v_s}{d t} + \frac{V_s}{R}$ R **Synthèse** On a  $\begin{cases} f_m E = L \frac{di_e e l}{dt} \end{cases}$  $\frac{i_{c}ell}{dt} + v_{s}$  $i_{cell} = C \frac{dv_1}{dt}$  $\frac{dv_1}{dt}+\frac{v_s}{R}$  $\frac{v_s}{R} \forall f_m$ Soit en valeur moyenne :  $\int f_m E >_{T_{dec}} = < L \frac{d_{icell}}{dt} > + < V_s>$  $\langle i_{cell} \rangle_{T_dec} = \langle C \frac{dv_1}{dt} \rangle + \langle \frac{v_s}{R} \rangle$ 

En régime permanent on a donc :

$$
\alpha E = 0 + V_s < i_{cell} = 0 + \frac{V_s}{R}
$$

On note  $\langle x \rangle_{T_{dec}} = X$  Ainsi on a :

$$
\begin{cases} V_s = \alpha E \\ I_{cell} = I_L = \frac{\alpha E}{R} \end{cases}
$$

#### <span id="page-32-0"></span>III.3 Calcul de l'ondulation de courant

pour  $t \in [0, \alpha T_{dec}], f_m = 1$  on pose  $i_L = i_{cell}$  on a donc

$$
E = L\frac{d}{di_L}t + v_0 \implies i_L(t) = \frac{1}{L}\int (E - V_s)dt
$$

Alors  $i_L(t) = \frac{E - V_s}{L} t + i_{L_{min}} > 0$ en  $t = \alpha T_{dec}$  on a  $i_L(\alpha T_{dec}) = i_{L_{max}}$  donc

$$
i_{L_{max}} = \frac{E - V_s}{L} \rbrack \alpha T_{dec} + i_{L_{min}}
$$

Pour  $t \in [\alpha T_{dec}, T_{dec}]$  $0 = L\frac{\mathrm{d}}{\mathrm{d}x}$  $\frac{\mathrm{d}}{\mathrm{d}i_L}t + V_s$  on pose  $t' = t - \alpha T_{dec} i_L(t') = \frac{V_s}{L}t' + I_{L_{max}}$ Graphe IL On a  $\Delta i_L = I_{L_{max}} - I_{L_{min}} = \frac{E - V_s}{L}$  $\frac{-V_s}{L} \alpha T_{dec} = \frac{(1-\alpha)\alpha}{LF_{dec}}$  $\frac{1-\alpha)\alpha}{LF_{dec}}E$ on pose  $\delta_{i_L} =$  $\Delta i_L$  $i_L$ =  $(1 - \alpha)\alpha$  $LF_{dec}$ E  $\frac{E}{V_s/R} =$  $(1 - \alpha)R$  $LF_{dec}$  $\rightarrow L$ 

#### <span id="page-32-1"></span>III.4 Calcul de l'ondulation en tension

On a

$$
\begin{cases} i_L = I_L + \tilde{i}_l \\ i_C = I_C + \tilde{i}_C \\ i_s = I_s + \tilde{i}_s \end{cases}
$$

Avec  $I_L = I_s$  et  $\tilde{i_L} = \tilde{i_c} + \tilde{i_s}$ Alors  $\tilde{i}_l = C \frac{d_{\tilde{v}_s}}{dt}$ 

 $\frac{\mathrm{d}\tilde{v_s}}{\mathrm{d}t} + \frac{\tilde{v_s}}{R}$ 

 $\frac{R}{\text{R}}$  on passe dans le domaine de Laplace et on a :

$$
\tilde{I}_l = Cp\tilde{V}_s + \frac{\tilde{V}_s}{R} = (Rcp + 1)\tilde{I}_s
$$

donc

$$
\frac{\tilde{I}_s}{\tilde{I}_L} = \frac{1}{1 + R C p} \rightarrow_{T_{dec} \gg RC} 0
$$

toute l'ondulation du courant dans L va dans le condensateur. Bon gros GRAPHE bien sale GRIZZLY

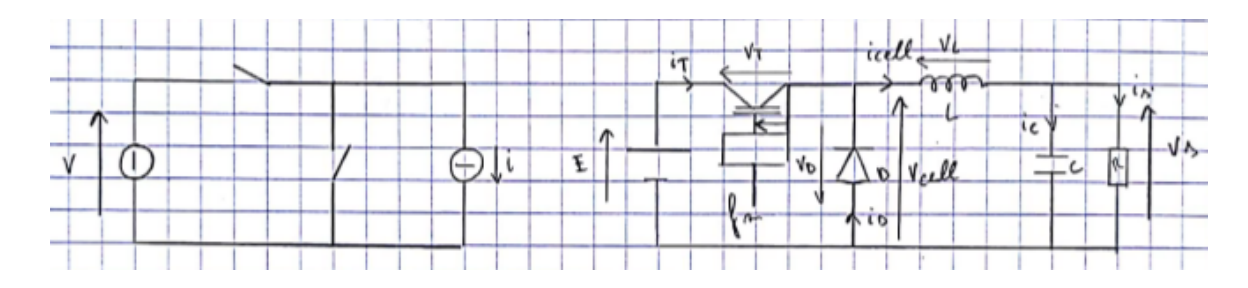

Figure 6.5 – Montage pour une conversion DC-DC

#### <span id="page-33-0"></span>III.5 Schéma

- On impose  $F_{dec}$
- On suppose que  $V_s = cst$ . On définit en réalité  $\Delta V_s$ , les fluctuations de tension qui persiste dans la structure. On a :

$$
- v_s = V_s + \tilde{V}_s
$$
  
-  $\tilde{V}_{scc} = \Delta V_s$   
et on fixe  $\frac{\Delta V_s}{V_s} <$  *quelques*%

Cellule de filtrage.  $L$  sert à limiter les variations de courant et  $C$  sert à limiter les fluctuations de tensions aux bornes de la charge. C est correctement choisi pour assurer  $\frac{\Delta V_s}{V_s}$ quelques%  $\iff v_s = V_s + \tilde{V}_s$ 

Remarque : La cellule de commutation n'est pas réversible en courant. Il y à 2 modes de conductions à analyser.

### <span id="page-33-1"></span>III.6 Analyse en conduction continue (CC)

Conduction continue =  $i_{cell} > 0$ . Donc l'amorçage et le blocage de T est piloté par la diode. On en déduit la fonction de commutation :

$$
fm = 1 \quad \forall t \in [0, \alpha T_{dec}] \quad T \text{ passant, } D \text{ bloque}
$$
\n
$$
fm = 0 \quad \forall t \in [\alpha T_{dec}, T_{dec}] \quad T \text{ bloque, } D \text{ pasant}
$$

On en déduit des relations simples :  $\forall t \in [0, \alpha T_{dec}]$ 

$$
E = V_T(\approx 0) + l \frac{di_{cell}}{dt} + V_s
$$

$$
i_{cell} = C \frac{dV_s}{dt}
$$

$$
\delta i_L = \frac{\Delta i_L}{I_L} = \frac{(1 - \alpha)\alpha E}{L F_{dec} \frac{V_s}{R}}
$$

$$
\iff \delta i_L = \frac{1 - \alpha}{L F_{dec} R}
$$

Cependant une ondulation de courant implique forcement une ondulation de tension.

#### <span id="page-34-0"></span>Ondulation de tension  $III.7$

On  $a$  :

$$
i_L = I_L + i_L
$$
  
\n
$$
i_c = I_c (\approx 0) + \tilde{i_c}
$$
  
\n
$$
i_s = I_s + \tilde{i_s}
$$

$$
\begin{cases}\nI_L = I_s \\
\tilde{i}_L = \tilde{i}_c + \tilde{i}_s\n\end{cases}
$$
\n
$$
\tilde{i}_L = c \frac{d\tilde{v}s}{dt} + \frac{\tilde{v}s}{R}
$$
\n(6.1)

on à une application linéaire entre le  $\tilde{x}$  et les  $\tilde{X}$  donc :

$$
\tilde{I}_L = Cp\tilde{V}_s + \frac{V_s}{R}
$$

$$
= RCp\tilde{I}_s + \tilde{I}_s
$$

 $\mbox{Donc}$  :

$$
\frac{\tilde{I}_s}{\tilde{I}_L} = \frac{1}{1 + RCp} \to 0\tag{6.2}
$$

 $et:$ 

$$
\frac{\tilde{I}_c}{\tilde{I}_L} = \frac{R C p}{1 + R C p} \to 1\tag{6.3}
$$

Donc toute l'ondulation du courant dans L va dans le condensateur et donc ne va pas dans la résistance. Cela se comprend si le condensateur à une impédance trés faible à la fréquance de découpage. Ainsi :  $\,$ 

$$
\tilde{V}_s = \frac{1}{C} \int \tilde{i}_c dt
$$

$$
\approx \frac{1}{C} \int \tilde{i}_l dt
$$

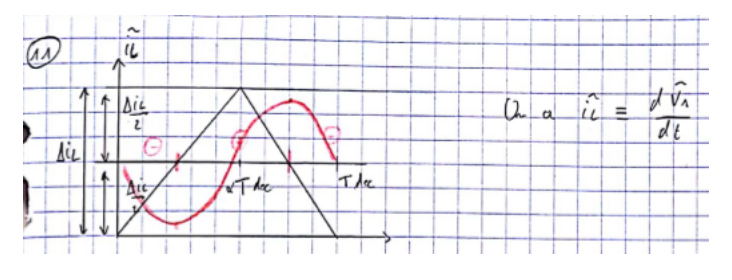

FIGURE  $6.6$  – Source de tension

$$
\Delta V_s = \frac{1}{C} \int_{t_1}^{t_2} \tilde{i}_L dt = \frac{1}{2} \frac{\Delta i_L}{2} \frac{T_{dec}}{2} \frac{1}{C} = \frac{\Delta i_L}{8 C F_{dec}} \tag{6.4}
$$

Soit :

$$
\frac{\Delta V_s}{V_s} = \delta V_s = \frac{\delta i_L}{8RF_{dec}} \to C = \frac{\delta i_L}{8RF_{dec}\delta V_L}
$$
\n(6.5)